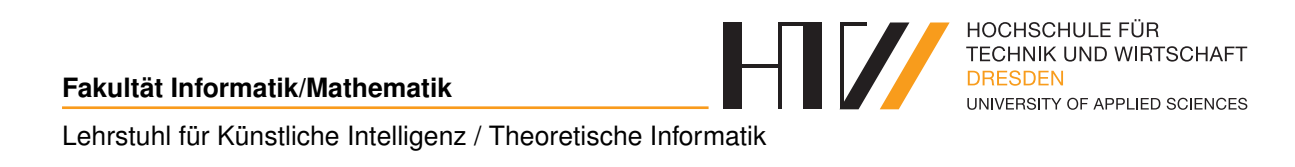

Hausaufgabe

## **KÜNSTLICHE INTELLIGENZ AUFGABE 13**

Falk-Jonatan Strube Bibliotheksnummer: s74053

Praktikum von Prof. Dr. Boris Hollas

10. Mai 2017

Die mit Addition/Subtraktion verketteten Elemente eines Polynoms haben die Form  $c * x^n$ . Dabei ist c eine reelle Zahl (die hier als atomare Dezimalzahl angegeben wird), x eine Variable und  $n$ eine natürliche Zahl.

Da Polynome "typischer Weise" in dieser Form vorliegen, wird die Form  $x^n * c$  nicht unterstützt!

```
1 % Bilde Stammfunktion stammF ( Funktion , Variable , Ergebnis )
2 \begin{array}{c} 2 \end{array} 2 \begin{array}{c} 2 \end{array} 2 \begin{array}{c} 2 \end{array} 2 \begin{array}{c} 2 \end{array} 2 \begin{array}{c} 2 \end{array} 2 \begin{array}{c} 2 \end{array} 2 \begin{array}{c} 2 \end{array} 2 \begin{array}{c} 2 \end{array} 2 \begin{array}{c} 2 \end{array} 2 \begin{array}{c} 2 \end{array} 2 \begin{array}{c} 2 \end{array} 2 \begin{array}{c} 2 \end{array} 2 \begin{3 % Teile Polynome auf :
4 \times 4 stammF (F_a - F_b, X, StammF_a - StammF_b) :- stammF (F_a, X,
       StammF_a, stammF(F_b, X, StammF_b).
5 stammF (F_a + F_b, X, StammF<sub>a</sub> + StammF<sub>b</sub>) :- stammF (F_a, X,
       StammF_a), stammF(F_b, X, StammF_b).
6 % Bilde Stammfunktionen von Polynom :
7 \frac{9}{6} 0
|8| stammF (0, 0, 0).
9 \times stammF (0*X, X, 0).
10 \frac{\%}{6} \text{ C}11 stammF (C, X, C * X) : - number (C).
12 \frac{9}{6} \times13 stammF (X, X, 0.5*X^{\circ}2).
14 \frac{9}{6} C \ast X15 stammF (C*X, X, C2*X^2) :- C2 is (C*0.5).
16 \frac{\%}{\%} x<sup>^</sup>n
17 stammF (X^N, X, C2*X^N2) :- N2 is (N+1), C2 is (1/N2).
18 \frac{\%}{\ } \frac{\text{c} \cdot \text{m}}{\text{c} \cdot \text{m}}19 stammF (C*X^nN, X, C2*X^nN2) :- N2 is (N+1), C2 is (C*(1/N2)).
20 \frac{9}{6} ---------
21 % Setze Grenze in Stammfunktion ein grenzStammF ( Funktion , Variable ,
        Grenze , Ergebnis )
22 % --------------------
23 % Teile Stammfunktionen der Polynome auf
24 \text{ } grenzStammF (F_a + F_b, X, G, E) :- grenzStammF (F_a, X, G, E_a),
       grenzStammF (F_b, X, G, E_b), E is (E_a + E_b).25 grenzStammF (F_a - F_b, X, G, E) :- grenzStammF (F_aa, X, G, E<sub>,</sub>a),
       grenzStammF(F_b, X, G, E_b), E is (E_a - E_b).26 grenzStammF ( F_a * F_b , X , G , E) :- grenzStammF ( F_a , X , G , E_a ) ,
       grenzStammF(F_b, X, G, E_b), E is (E_a * E_b).27 % Berechne Einzelteile
28 \frac{\%}{\ } C
_{29} grenzStammF(C, _, _, C) :- number(C).
30 \frac{\%}{\%} \times31 grenzStammF(X, X, G, G).
32 \frac{\%}{\$} \times \^nn
33 \, grenzStammF (X \cap N, X, G, E) :- number (N), E is (G \cap N).
34 \, \frac{9}{6} -------
35 % Berechne bestimmtes Integral bestInt ( Funktion , Variable , ( untere )
        Grenze 1, (obere) Grenze 2, Ergebnis)
36 % --------------------
37 bestInt (F, X, G1, G2, E) :- number (G1), number (G2), atomic (X),
       stammF (F, X, StammF), grenzStammF (StammF, X, G1, E1),
       grenzStammF (StammF, X, G2, E2), E is (E2 - E1).
```
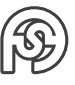